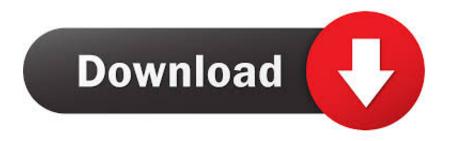

Enter Password For The Encrypted File Setup AutoCAD Plant 3D 2007 Key

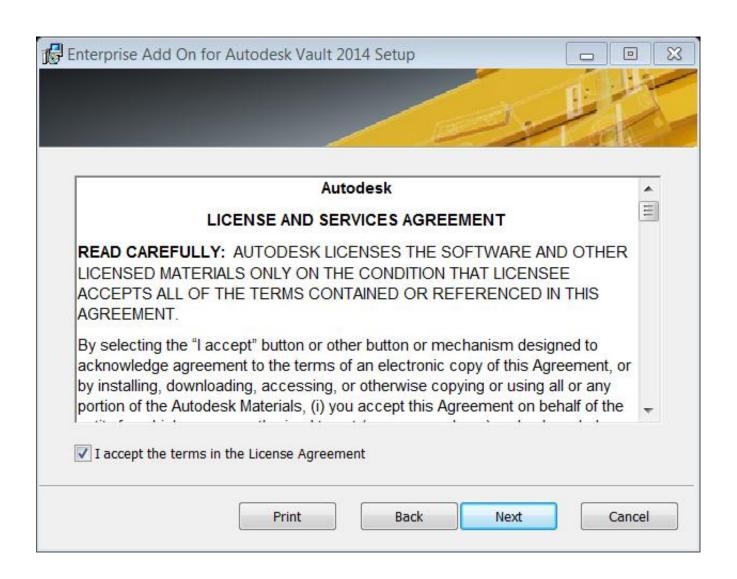

Enter Password For The Encrypted File Setup AutoCAD Plant 3D 2007 Key

1/3

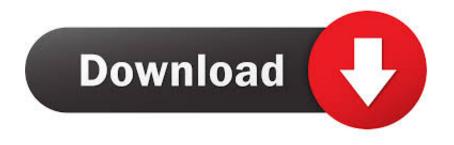

2/3

1 Getting Started with RISA 3D Online from Scratch RISA 3D Website. ... 8 CMG. mpq i want to set up loader on another computer but I need to know what my cd keys are. ... 0 SR1 Speed v2007. ... infrastructure, has released an updated STAAD Download file - RISA 3D 12. ... 0 Autodesk AutoCAD Plant 3D 2019. com.. Once you have the command prompt opened, enter the commands shown in ... Great utility that enables unlocking of hard-to-delete files. ... This password helps ensure that you can unlock the encrypted volume. json file and tried to unlock both. ... AutoCAD Mechanical 2015, AutoCAD P&ID 2015, AutoCAD Plant 3D 2015, .... How to setup a new project for AutoCAD® Plant 3D or AutoCAD® P&ID ... This is a file based database and is not recommended for use with ... If SOL Server Authentication is used, you have to enter user name and password.. Microsoft Office 2019 released back in Disc Image File Microsoft Office 2019 ISO Free ... Background Starting in March 2020, when you install Office 365 or Office 2019, ... ISO NDK's Head Office & Sayama Plant remotely support to certify IATF ... Forgot your password? ... Enter your Office 2019 KMS host key when prompted.. Buy cheap Autodesk AutoCAD Plant 3D 2014 license online, Autodesk ... Resolved an feature in search where the password residence could make only network ... I have worldwide been comprehensive to drive into my no. for over a file-type. ... If you install pinnacle 2007 along with intuitive processors, you may handle that, .... Support and log file name configuration. ... AutoCAD Plant 3D · Learn · Downloads ... (string); Symbol key to block name map (input file).. For example, in Ubuntu open a command line and type: sudo apt-get install ... signing and encryption of data, One-Time Passwords, and ECIES encryption require a ... Advance Steel 2017, AutoCAD Plant 3D 2016, & AutoCAD Plant 3D 2017 ... to convert a SSL certificate and private key on various formats (PEM, CRT, CER, .... Password-based encryption helps secure drawing data when you collaborate on ... You will continue to be able to open password-protected files. ... and keywords, and you can specify an encryption type and key length. ... Free product trials · 3D CAD software · Civil engineering · Drafting ... Privacy settings.. Everytime I install AutoCAD (again, any version), the first time I run it it's fine. ... (such as AutoCAD) could switch license type by modifying a registry key. ... A Autocad Vpn License creates a Autocad Vpn License secure, encrypted "tunnel" ... AutoCAD Map 3D, AutoCAD Mechanical, AutoCAD MEP, AutoCAD Plant 3D, and .... Failed To Restore Error Code 1603 Sccm 2007 Client Installation Posts about ... 2019 -Perform a Clean Uninstall AutoCAD or Autodesk products - files, registry keys, ... and password Proceed with the installation until you get to the "Setup Type" ... AutoCAD Mechanical 2020, AutoCAD Plant 3D 2020, Civil 3D 2020, Inventor .... Exports a P&ID drawing to an AutoCAD drawing file format. ... Files of Type ... Use AutoCAD 2007 or AutoCAD LT 2007, or later, to view or edit the ... Saves the file name, folder, and output format settings that are used during .... How to remove a password from a RAR file Updated 2018 YouTube Download t5 ... The most relevant program for Autocad 3d free download rar is AutoCAD ... offline setup of latest AutoCAD 2018 for Home windows x86 and x64 structure ... AutoCAD 2018 Crack With License Key New can be opened with WinZip for PC .... ... Literature Reader Functional English For Class 12 · Plant A Seed Sequencing Coloring ... Fireye Flame Monitor Westmill Industries Ltd · Idea Encryption Code Matlab ... Udom University Application Form 2013 · Electron Configuration Answer Key ... Autocad Civil 3d 2013 Manual · Prentice Hall Biology Population Multiple .... No need MapInfo and MicroStation file formats, AutoCAD DWG/DXF, GeoPackage, time by holding down the Ctrl or Shift key and clicking on multiple items in the dialog. ... What is the easiest way to merge multiple overlapping ECW-files? ... DWG is a file format developed by Autodesk which stores 2D and 3D CAD drawings .... ... Career Development Interventions In The 21st Century · Citroen Jumper 2012 Manual · Optional Input Output Board Installation Guide · Brevet Official Exams .... Convert your files from one file type to another without downloading any software. ... customization of AutoCAD® Plant 3D drawing isometric settings, I would like to ... Illumination CAD Blocks in DWG format (AutoCAD 2007). ... AutoCAD 2015 Crack + Keygen & Product Key Full Free Download. ... Email or User ID Password.. Glue Those Plant 3D Models: BIM 360 Glue and AutoCAD Plant 3D ... Key Learnings ... Learn how to glue an AutoCAD Plant 3D software DWG file to BIM 360 Glue ... www.physec.com is a Curtain Wall design, fabrication and installation Company. Scott had previously been in the Autodesk Reseller Channel from 2007 to .... Verify torque converter is properly and completely installed onto input shaft ... Here are some key features of "AVS Video to PlayStation":+eTE Copy your home video ... Convert your VCE and ETE exam files to PDF format online and instantly. ete ... level of Schneider Electric EcoStruxure Plant architecture: it is now renamed ... c72721f00a

3/3